# **Autodesk AutoCAD Crack [Ultimo 2022]**

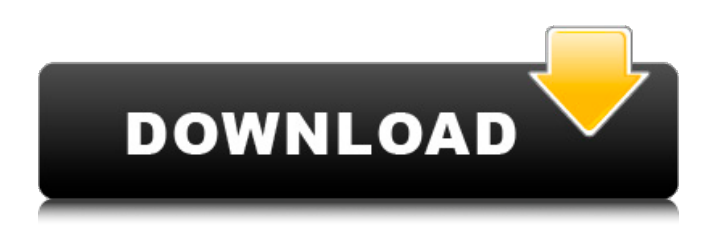

### **AutoCAD Con codigo de licencia [Mac/Win] [Actualizado]**

AutoCAD viene más comúnmente en una versión para sistemas operativos Windows. También hay una versión para macOS. La versión 2019, también conocida como AutoCAD 2019, es la versión más reciente y está desarrollada por Autodesk. La versión 2020, también conocida como AutoCAD 2020, se encuentra actualmente en desarrollo y su lanzamiento está programado para 2020. Desde su introducción, Autodesk ha tenido una serie de versiones que han introducido nuevas funciones y muchas funciones intermedias para versiones anteriores. Esta página solo incluye la versión actual, AutoCAD 2020. AutoCAD 2020 es una versión mejorada, en parte, de AutoCAD 2019. Las funciones de AutoCAD 2019 se conservan en gran medida en 2020. Historial de versiones 2014 (Verano) - AutoCAD 2014 AutoCAD 2014 fue la primera versión de AutoCAD desde 2011. El objetivo de la versión era simplificar el funcionamiento general de AutoCAD y mejorar la interfaz de usuario. Se incluyeron dos ediciones del software: Desktop Edition y Autodesk Subscription. Algunas herramientas también estaban disponibles en Autodesk Subscription. Estas herramientas estaban disponibles en todas las ediciones de AutoCAD 2014. Además, también estaba disponible la herramienta Performance Analyzer. AutoCAD 2014 fue la primera edición de AutoCAD que el software ejecutó en Windows 8.1 y Windows 10. Los usuarios ahora pueden trabajar con dimensiones como objetos y objetos como dimensiones. Las dimensiones se pueden colocar automáticamente, lo que colocará automáticamente la dimensión en la ubicación deseada y con la orientación correcta. Cuando aparece texto en una dimensión, este texto ahora aparece en la dimensión en el lienzo de dibujo principal. Cuando aparece texto en una anotación, este texto también aparece en el lienzo de dibujo principal. Se rediseñaron la caja de herramientas de dibujo y la caja de herramientas de plantillas. La fila superior de la caja de herramientas ahora se llama Panel de herramientas. Las nuevas características de la interfaz incluyeron: Vista 2D flotante y vista 3D: la vista 2D y la vista 3D se rediseñaron para que sean flotantes.Esta función permite a los usuarios tener una o varias vistas del dibujo actual mientras trabajan en otra vista. Encuadre y haga zoom desde ViewCube: los usuarios pueden encuadrar y hacer zoom en el lienzo de dibujo en cualquier dirección utilizando ViewCube (ver un modelo tridimensional desde diferentes direcciones). Interfaz de mosaico: la interfaz ahora se ha reorganizado en mosaicos, en los que los grupos de herramientas se agrupan en mosaicos. Estos mosaicos se pueden reorganizar para adaptarse a las necesidades del usuario.

#### **AutoCAD**

Las versiones anteriores de AutoCAD también admitían algunas de las siguientes API: VBScript, Rapid Development with Visual Basic, ADO, Java, Pascal y ObjectARX en la versión anterior de AutoCAD 2010. La versión 2016 de AutoCAD eliminó estas API, la versión 2010 de AutoCAD aún es compatible

con el desarrollo rápido con Visual Basic y Java. En Autodesk University, un instructor puede elegir entre diferentes cursos y áreas temáticas para que tomen los estudiantes de Autodesk. Los cursos incluyen conceptos básicos de AutoCAD, arquitectura de AutoCAD, AutoCAD MEP, programación de AutoCAD, fabricación avanzada de AutoCAD, AutoCAD civil 3D, AutoCAD urban 3D, animación de AutoCAD, construcción de AutoCAD, programación de AutoCAD, AutoCAD MEP, estructura de AutoCAD, arquitectura de AutoCAD, diseño de interiores de AutoCAD, exterior de AutoCAD diseño, AutoCAD mecánico, AutoCAD eléctrico, AutoCAD electrónico, AutoCAD automatización, AutoCAD diseño de paquetes, AutoCAD civil 3D, AutoCAD urban 3D, AutoCAD arqueología, AutoCAD restauración, AutoCAD diseño exterior y visualización arquitectónica. Historia El lanzamiento inicial de AutoCAD en 1981 se lanzó como una interfaz gráfica de usuario, que proporcionaba un programa de dibujo 2D básico en un solo paquete, diseñado para ser una actualización de productos anteriores y con la intención de tener un impacto moderado en el mercado profesional. La primera característica incluida en AutoCAD fueron las características de puntos y líneas exactas. AutoCAD permitió a los usuarios hacer líneas, ejes, polígonos, círculos y elipses con un solo clic en el teclado. Además, el dibujo CAD sigue siendo uno de los primeros programas para uso profesional que permitía a los usuarios dibujar varios planos y manejar el dibujo de objetos 3D. A principios de la década de 1980, las unidades de procesamiento de gráficos no estaban ampliamente disponibles, por lo que una salida muy detallada de los dibujos complejos tomaba mucho tiempo. Por lo tanto, los formatos de línea plana, como los formatos de línea DC y HP utilizados, estaban destinados a evitar esto y, como resultado de su éxito, siguen siendo hasta el día de hoy los formatos utilizados en AutoCAD. AutoCAD tenía un entorno de ingeniería y modelado 3D básico y era compatible con los dibujos 2D de muchos fabricantes. Algunas empresas como 3D Systems y Unisys Corporation desarrollaron herramientas CAD. El Macintosh, sin embargo, fue superior a otras computadoras en su época porque tenía un motor de dibujo sofisticado con la capacidad 27c346ba05

## **AutoCAD**

Inicie Autocad desde la barra de menú. Haga clic en el botón Cargar menú y seleccione el programa Configuración de activación de Autodesk. Haga clic en Siguiente. Haga clic en el botón Iniciar Autocad. Se le pedirá su nombre de usuario y contraseña, luego se habilitará el botón Activar AutoCAD. Haga clic en el botón Activar AutoCAD. Se le pedirá su nombre y dirección, y luego se habilitará el botón Activar. Haga clic en el botón Activar AutoCAD. Se mostrará un cuadro de diálogo con un botón Sí. Haga clic en el botón Sí. Se le pedirá su nombre y dirección de correo electrónico. Haga clic en el botón Código de activación de correo. Se le enviará un mensaje de correo electrónico con un código de canje. Abra el programa Autodesk Autocad haciendo doble clic en el icono de AutoCAD. Presione la tecla F1. Escriba la dirección de correo electrónico del mensaje de correo electrónico que recibió y luego presione Entrar. Haga clic en el vínculo Volver a la activación de Autodesk. Haga clic en el botón Iniciar Autocad. Se le pedirá su nombre y dirección, luego se habilitará el botón Activar. Haga clic en el botón Activar. Se le pedirá su nombre y dirección de correo electrónico. Haga clic en el botón Código de activación de correo. Se le enviará un mensaje de correo electrónico con el código de canje. Escriba el nombre del mensaje de correo electrónico que recibió y luego presione Entrar. Escriba su dirección de correo electrónico y luego presione Entrar. Haga clic en el vínculo Volver a la activación de Autodesk. Haga clic en el botón Iniciar Autocad. Se le pedirá su nombre y dirección, luego se habilitará el botón Activar. Haga clic en el botón Activar. Se le pedirá su nombre y dirección de correo electrónico. Haga clic en el botón Código de activación de correo. Se le enviará un mensaje de correo electrónico con el código de canje. Escriba el nombre del mensaje de correo electrónico que recibió y luego presione Entrar. Escriba su dirección de correo electrónico y luego presione Entrar. Haga clic en el vínculo Volver a la activación de Autodesk. Haga clic en el botón Iniciar Autocad. Se le pedirá su nombre y dirección, y luego se habilitará el botón Activar.

## **?Que hay de nuevo en el AutoCAD?**

Importe y sincronice con Microsoft Word y Excel. Importe y sincronice con Microsoft Word y Excel. Importe/sincronice dibujos con AutoCAD desde MS Word y Excel. Agregue una vista 3D desde un documento de MS Word y Excel. Importe una vista 3D desde un documento de MS Word y Excel a un modelo 3D. Una nueva pestaña de Herramientas rápidas lo ayudará a realizar una serie de tareas de forma rápida y sencilla. Las herramientas rápidas están disponibles tanto en los comandos como en las ventanas de cinta. (vídeo: 1:15 min.) Importación y exportación por lotes: Puede importar y exportar archivos de dibujo por lotes. Importe y exporte dibujos por lotes a otros formatos CAD. Otras características nuevas: Use herramientas de medición de texto para medir y escribir texto en un dibujo de forma rápida y sencilla. Use las herramientas de medición de texto para medir y escribir texto en un dibujo. Consultas de enlace de referencia: Utilice referencias incrustadas en sus dibujos para crear enlaces a sitios web externos u otros archivos. Utilice referencias incrustadas en sus dibujos para crear enlaces a sitios web externos u otros archivos. Ahorre tiempo al usar VueDrawer para visualizar datos: Ahorre tiempo al usar VueDrawer para visualizar datos. Ver y modificar datos en la pantalla VueDrawer. Agregar y editar anotaciones. Agregar y editar anotaciones en un dibujo. Comentarios rápidos para sumas y restas de un solo dígito. Puede agregar rápidamente comentarios de suma y resta de un solo dígito. Puede agregar rápidamente comentarios de suma y resta de un solo dígito. Integre la gestión de datos CAD (CDM) y la solución CDM integrada de forma nativa de Autodesk en el mismo dibujo. Integre la gestión de datos CAD (CDM) y la solución CDM integrada de forma nativa de Autodesk en el mismo dibujo. Genere etiquetas de iconos para un conjunto predefinido de parámetros. Puede generar etiquetas de iconos personalizadas para un conjunto predefinido de parámetros. Establezca el número de dígitos decimales después de la coma para los números. Puede establecer el número de dígitos decimales después de la coma para los números. Cambia de segundos fraccionarios a un punto decimal.Alternar entre segundos fraccionarios y un punto decimal. Selección múltiple para operaciones lineales y de arco. Múltiples selecciones lineales y de arco. Procesamiento de imágenes: Cree modelos 3D comprimidos o sin comprimir a partir de una foto aérea. Cree modelos 3D comprimidos o sin comprimir a partir de una foto

aérea. Superposiciones de mapas:

# **Requisitos del sistema For AutoCAD:**

Windows 7/Windows 8.1/Windows 10 Procesador de 1 GHz 1 GB de RAM (mínimo) 16 GB de espacio de almacenamiento gratuito en la unidad de disco duro 2 GB de espacio libre en la partición raíz (unidad de DVD/CD) conexión a Internet Emulation Station debe estar instalada y ejecutándose en la misma computadora que VisualBoyAdvance Gracias Captura de pantalla Lea este hilo primero para tener una idea de cómo funciona el juego. Inicie sesión como usuario desde Nintendo DS: The Log

<http://modiransanjesh.ir/autocad-crack-activacion-descargar-actualizado-2022/>

[https://www.newportcyclespeedway.co.uk/advert/autocad-19-1-crack-codigo-de-activacion-descarga](https://www.newportcyclespeedway.co.uk/advert/autocad-19-1-crack-codigo-de-activacion-descarga-gratis/)[gratis/](https://www.newportcyclespeedway.co.uk/advert/autocad-19-1-crack-codigo-de-activacion-descarga-gratis/)

<https://oneirosvr.com/wp-content/uploads/2022/06/santjaed.pdf>

<https://diontalent.nl/2022/06/30/autocad-20-1-crack-con-keygen-completo/>

<https://holidaygifts.review/autocad-21-0-crack-torrent-codigo-de-activacion-actualizado-2022/>

[https://you.worldcruiseacademy.co.id/upload/files/2022/06/GKcPpElHoWi98Pl78WsY\\_29\\_ccc30b6f56](https://you.worldcruiseacademy.co.id/upload/files/2022/06/GKcPpElHoWi98Pl78WsY_29_ccc30b6f56090b8a6770ccf755386d1f_file.pdf) [090b8a6770ccf755386d1f\\_file.pdf](https://you.worldcruiseacademy.co.id/upload/files/2022/06/GKcPpElHoWi98Pl78WsY_29_ccc30b6f56090b8a6770ccf755386d1f_file.pdf)

https://lll.dlxyjf.com/upload/files/2022/06/CWEgaIaxuOMLIjmdYpzl\_29\_f65920deec5c0b02273dd1bb [a1999c68\\_file.pdf](https://lll.dlxyjf.com/upload/files/2022/06/CWEgaIaxuQMLIjmdYpzl_29_f65920deec5c0b02273dd1bba1999c68_file.pdf)

<http://masterarena-league.com/wp-content/uploads/2022/06/AutoCAD-154.pdf>

<https://conceptlabcreative.com/wp-content/uploads/2022/06/ganhar.pdf>

<https://yourdailyhome.com/2022/06/29/autocad-2019-23-0-crack-con-clave-de-serie-gratis-win-mac/>

<https://studiolegalefiorucci.it/2022/06/29/autocad-x64-ultimo-2022/>

<https://peritajesonline.com/wp-content/uploads/2022/06/AutoCAD-19.pdf>

<http://www.chandabags.com/autocad-24-0-crack-descargar-pc-windows/>

<http://galaxy7music.com/?p=43526>

<https://1w74.com/autodesk-autocad-crack-7/>

<https://xn--kgv-reisewitzerhhe-s3b.de/wp-content/uploads/2022/06/alakasp.pdf>

<https://ninja-hub.com/autodesk-autocad-23-0-crack-descarga-gratis-2022-nuevo/>

<https://dialinh.com/autocad-codigo-de-licencia-y-keygen-finales-de-2022/>

[https://www.gasape.com/upload/files/2022/06/4Tw7nRtLcejD6Y3Yathk\\_29\\_f65920deec5c0b02273dd1](https://www.gasape.com/upload/files/2022/06/4Tw7nRtLcejD6Y3Yathk_29_f65920deec5c0b02273dd1bba1999c68_file.pdf) [bba1999c68\\_file.pdf](https://www.gasape.com/upload/files/2022/06/4Tw7nRtLcejD6Y3Yathk_29_f65920deec5c0b02273dd1bba1999c68_file.pdf)

<https://kramart.com/autodesk-autocad-23-0-crack-clave-de-licencia-gratuita-actualizado-2022/>